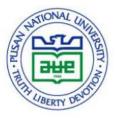

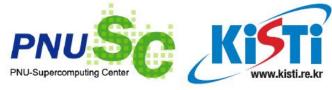

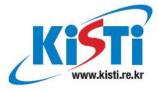

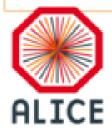

#### **Detector Simulation at SUT**

Chinorat Kobdaj Parinya Namwongsa and Mario Sitta

December 15, 2014

4th ALICE ITS Upgrade, MFT and O² Asian Workshop 2014@THAILAND, December15-16, 2014, Grand Hotel, Haeundae, Busan, South Korea

www.sut.ac.th

Suranaree University of Technology

## Objective of the simulations

- To investigate the mean material budget of the inner barrels
- To answer the question

"Is it possible to reduce material

budget: X/X0 /layer of the inner

barrels to approximately 0.3%?"

#### The structure of inner barrels

- Detector stave
- 2. Detector barrel and service barrel

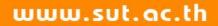

#### 1. Detector stave

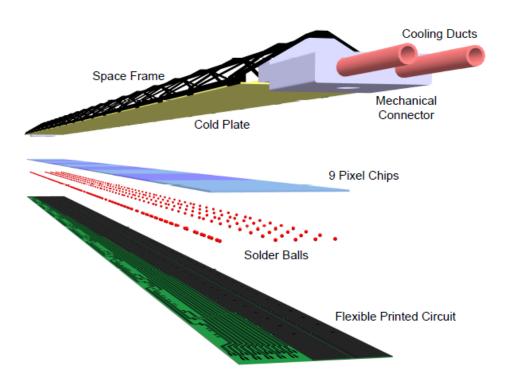

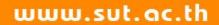

## Space frame or supporting structure

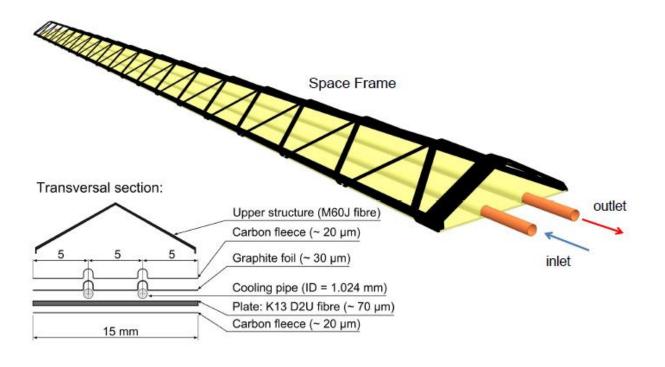

| Stave element | Component             | Material      | Thickness (µm) |
|---------------|-----------------------|---------------|----------------|
| HIC           | FPC Metal layers      | Aluminium     | 50             |
|               | FPC Insulating layers | Polyimide     | 100            |
|               | Pixel Chip            | Silicon       | 50             |
| Cold Plate    |                       | Carbon fleece | 40             |
|               |                       | Carbon paper  | 30             |
|               | Cooling tube wall     | Polyimide     | 25             |
|               | Cooling fluid         | Water         |                |
|               | Carbon plate          | Carbon fibre  | 70             |
|               | Glue                  | Eccobond 45   | 100            |
| Space Frame   |                       | Carbon rowing |                |

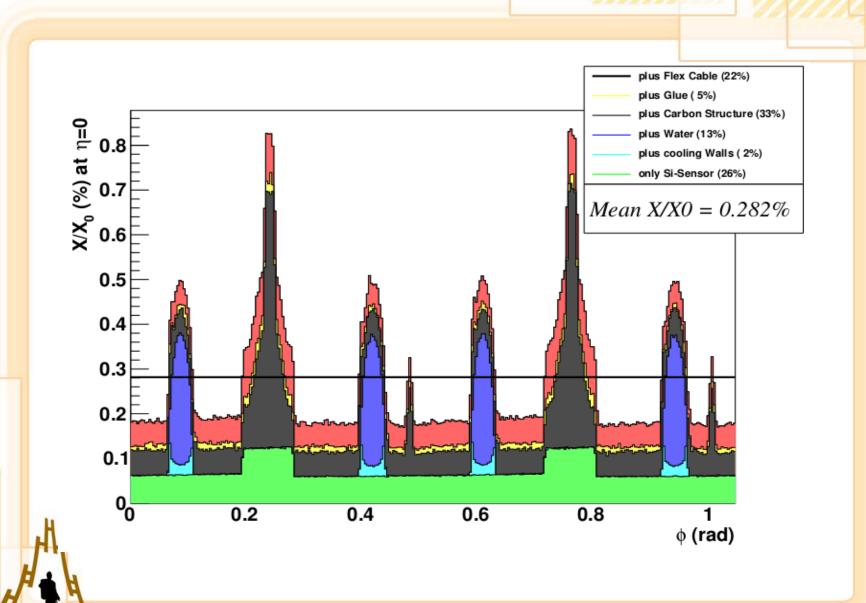

### 2. Detector barrel and service barrel

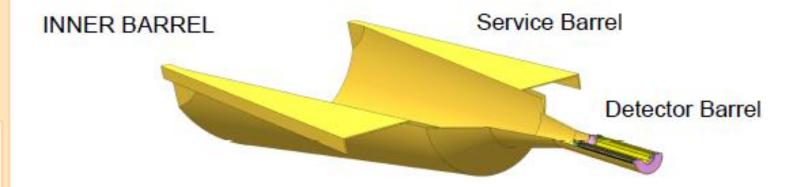

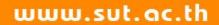

#### Current results

2.1 Geometry shapes (working in progress)

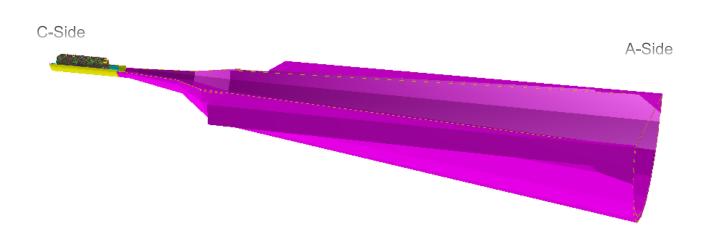

Coded in : AliITSUv1Layer.{cxx, h} AliITSUv1.{cxx, h}

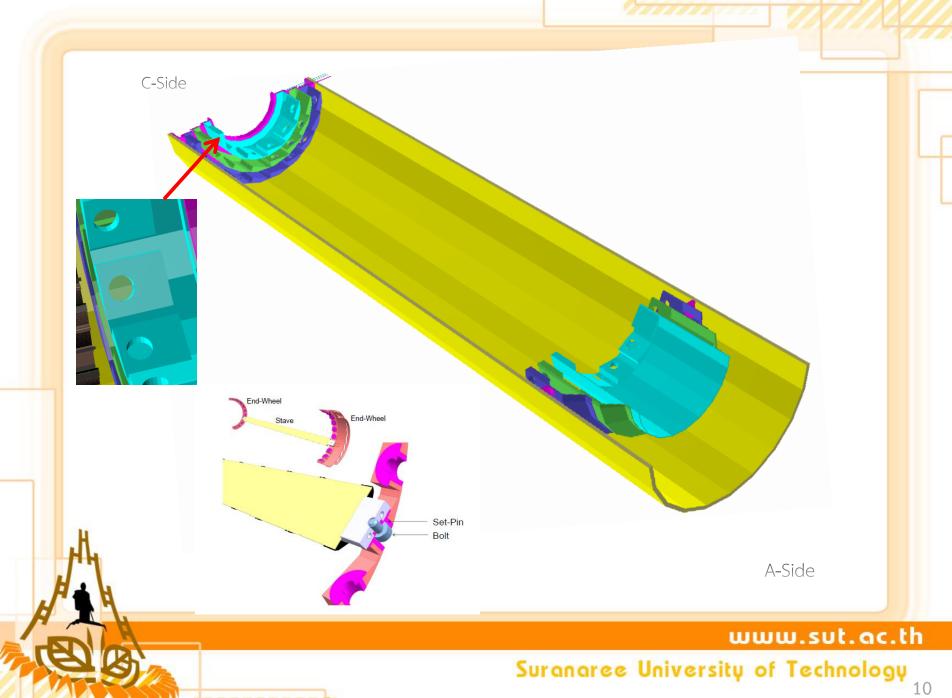

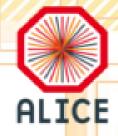

#### Overlap Problems

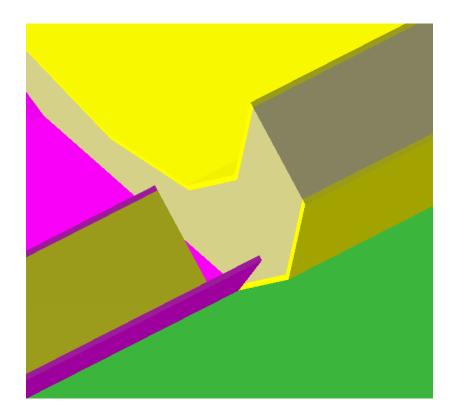

Object next to together

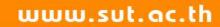

## Prospect to the updated codes

- Use different private methods
- Remove hardcoded numbers
- Transform composite shapes into real volumes
- Solve overlap problems
- Make the code to comply with the <u>Coding</u>
  Conventions of Aliroot

#### 2.2 Material budget calculation

- With the help of Mario, now the codes to calculate material budget is in Aliroot repository under
  - " ITS/UPGRADES/testITSuv1"
- Configuration files are in the Config.C and CreateITSUv1.C
- Use the script runMatBud.sh to produce geometry.root
- Use MakeMatBudPlots.C to draw the plots

### Outlook

- Once the geometry files are completed we will be able to calculate the mean material budget used in the sensitive area of the inner barrels
- Outer barrels now are being investigated by Mario.

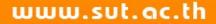

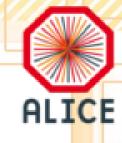

# Thank you

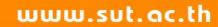